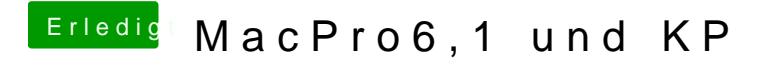

Beitrag von John Doe vom 17. Oktober 2014, 00:28

guck mal unter System/library/Extantions